## **✓**

## **CHAPTER 7 QUICK CHECK**

**NAME: INSTRUCTIONS:** 

- **1. CHECK OFF THE ITEMS YOU COMPLETED.**
- **2. TURN IN THIS PAGE WITH YOUR PRINTOUTS.**

## **CHAPTER 7**

- $\Box$  \* Trial Balance
- \* Journal
- $\Box$  \* Adjusted Trial Balance
- $\Box$  \* General Ledger
- $\Box$  \* Profit & Loss
- $\square$  Income and Expense Graph
- $\square$  \* Balance Sheet
- $\square$  \* Statement of Cash Flows
- $\square$  \* Income Tax Preparation Report
- $\square$  \* Cash Flow Forecast **EXERCISE 7.1**
- $\Box$  \* Task 2: Profit & Loss Vertical Analysis **EXERCISE 7.2**
- $\Box$  \* Task 2: Balance Sheet Vertical Analysis **EXERCISE 7.3**
- □ \* Task 2: General Ledger Account
- $\Box$  Task 3: Ratios **EXERCISE 7.4**
- □ Year-End Guide **EXERCISE 7.5**
- $\square$  TurboTax Recommendation  **EXERCISE 7.6**
- $\square$  Statements of Operations for Intuit, Inc.

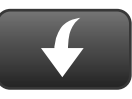

Download Go Digital Excel templates at www.My-QuickBooks.com.

## $\sqrt{ }$

**Ask your instructor if you should Go Digital (Excel\* or PDF) or use paper printouts.**